## **ПРИМЕНЕНИЕ УНИВЕРСАЛЬНОЙ СИСТЕМЫ ИМИТАЦИОННОГО МОДЕЛИРОВАНИЯ GPSS WORLD ПРИ ПРОЕКТИРОВАНИИ СУДОСБОРОЧНЫХ КОМПЛЕКСОВ В СОСТАВЕ СОВРЕМЕННЫХ СУДОСТРОИТЕЛЬНЫХ ВЕРФЕЙ**

## **В. В. Девятков, М. В. Федотов (Казань), М. А. Долматов, Р. С. Ниссенбаум (Санкт-Петербург)**

Технологу-судостроителю на практике очень часто приходится принимать и оценивать принимаемые проектные решения в условиях большой неопределенности. Например, при разработке проектов новых или модернизации существующих производств, начальных этапах проектирования, при внедрении нового оборудования, технологии и т.д. Чем сложнее схема организации проектируемого или модернизируемого судостроительного производства, тем больше возникает самых разнообразных вопросов. Например, что будет с анализируемой производственной системой, если:

- увеличится производственная программа?
- изменится структура плана производства?
- будет закуплено новое оборудование?
- увеличатся производственные мощности?
- изменится технология строительства судов?

• и т.д.

Специалистами ООО «Элина-Компьютер» и ОАО «ЦТСС» в течение нескольких последних лет была проведена работа по созданию и апробации имитационных моделей на базе GPSS World в процессе проектирования технологии строительства судов на базе судосборочных комплексов (сухих доков) в составе современных судостроительных верфей. В результате создано имитационное приложение «Оценка и прогнозирование принимаемых решений технологом в процессе проектирования ПСК с сухими доками», которое позволяет охватить весь комплекс имитационных исследований с момента постановки задачи и ввода исходных данных для модели до разработки модели и проведения на ней экспериментов.

Имитационное приложение представляет собой комплекс компонент, написанных на языке C#.NET и основанных на Flash-технологии. Накопление и управление данными реализовано посредством СУБД MS SQL Server. В качестве моделирующего ядра приложения выбран язык GPSS World.

Почему же была выполнена разработка нового программного решение, а не использованы существующие программные решения (например, компаний Dassault Systems, Siemens PLM Software и др.) по ИМ в области судостроения?

Во-первых, многие существующие решения являются универсальными и предназначены для решения широкого круга задач применительно в различным типам производственных и иных систем. Поэтому с их помощью достаточно сложно учесть особенности и нюансы конкретной технологии, особенно применительно к задачам судостроения, либо это требует значительных трудозатрат.

Во-вторых, это очень дорогостоящие решения, и они не все локализованы для применения в России. Кроме того, их практическое применение требует наличия обученных специалистов.

Учитывая задачи ОАО «ЦТСС» по проектированию технологических процессов новых корпусостроительных производств, и акцентируя внимание на детальном проектировании технологий выполняемых в доке, в имитационном приложении были реализованы следующие функции:

• оценка выполнимости производственных программ по строительству судов;

• нахождение оптимальных показателей работы инфраструктуры дока (по количеству судов, времени строительства и т.д.):

• анализ влияния факторов (оборудование, технология, параметры стапельных позиций и т.д.) на показатели функционирования производства;

• поиск и устранение узких мест производственной системы (очереди, простои, перегрузка, и т.д.).

Создание собственного имитационного приложения позволило не ограничивать степень детализации имитационной модели ни теоретически, ни технически и определялась задачами, поставленными при разработке. Принятый в приложении уровень детализации технологии строительства судов приведен на рисунке 1.

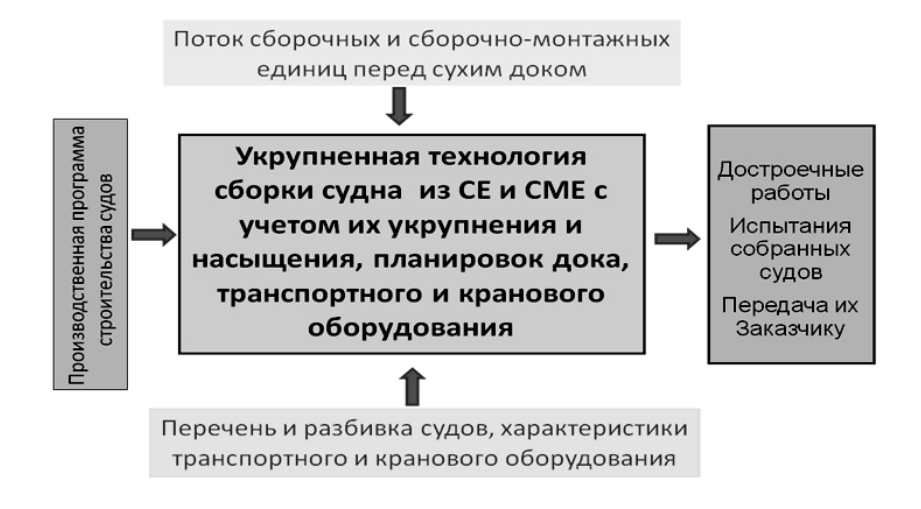

Рисунок 1. Технология строительства судов в приложении

Все данные в приложении логически организованы в виде трех баз данных базы данных предметной области, базы данных моделей и базы данных результатов. Эти базы данных доступны любому пользователю, как для ввода данных, так и для использования при построении модели. В базе данных предметной области хранится общая информация о строящихся судах, производственном и транспортном оборудовании, технологиях постройки, вариантах производственных планов и т.п. После создания модели можно провести с ней один или серию экспериментов. Результаты моделирования сохраняются в базе данных результатов.

Рассмотрим основные этапы работы пользователя с приложением.

Ввод исходных данных и построение модели. В состав приложения входит семь специализированных текстовых и графических редакторов для ввода исходной и статистической информации, которые ориентированы на предметную область, удобны и просты в использовании. Они позволяют: вводить характеристики строящихся судов, производить разбивку корпусов судов на СЕ и СМЕ, осуществлять проектирование технологий формирования корпуса на стапельной позиции, конструировать планировки доков и размещать в них оборудование; задавать производственный план постройки судов; формировать план поступления СЕ и СМЕ в док.

В результате работы с редакторами, пользователь формирует набор данных, по которому строится модель и проводятся эксперименты.

Внешний вид рабочих окон редакторов ввода исходных данных и построения модели, приведен на рисунке 2.

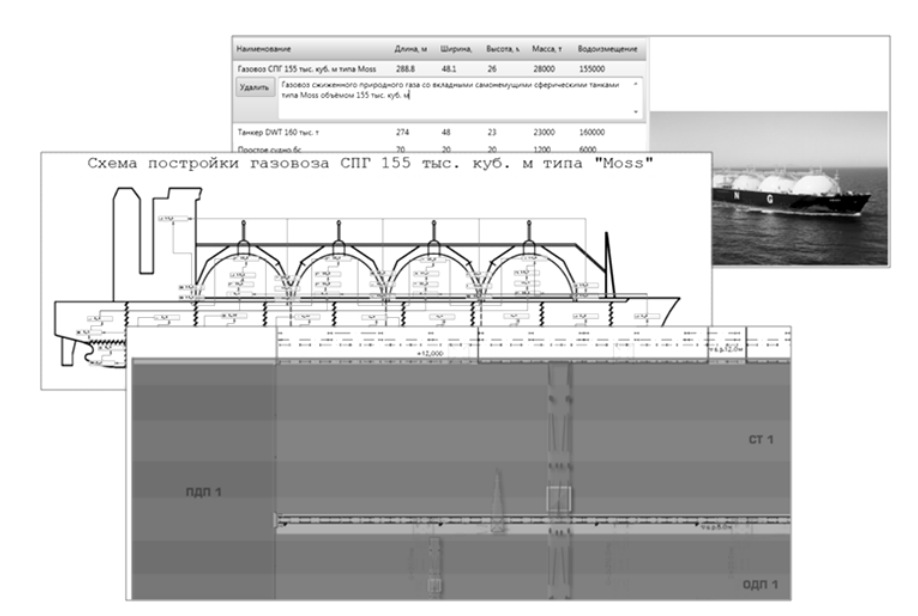

**Рисунок 2. Ввод исходных данных**

**Проведение экспериментов на модели**. После завершения ввода исходных данных можно провести с моделью серию экспериментов. Для этого пользователь выбирает команду «Моделирование» и запускает прогон модели. Формируемые программой результаты эксперимента позволяют пользователю проанализировать возможность выполнения производственного плана, загрузку кранового оборудования и стапельных позиций, возникшие срывы поставок и т.д.

**Анализ результатов моделирования.** Анализ полученных результатов позволяет технологу произвести качественную и количественную оценки функционирования дока в составе корпусостроительного производства при предопределенных в эксперименте характеристиках и параметрах производственной системы. Формат представления результатов эксперимента приведен на рисунке 3.

|                                                                                                    | (А) Диаграмма соотношения запланированной программы и экспериментально полученных данных. |               |    |              |              |                          |                        |          |   |   |              |  |          |    |    |    |  |                |              |  |  |  |  |    |   |   |    |          |    |  |                |  |                         |          |   |  |                |              |                      |       |  |
|----------------------------------------------------------------------------------------------------|-------------------------------------------------------------------------------------------|---------------|----|--------------|--------------|--------------------------|------------------------|----------|---|---|--------------|--|----------|----|----|----|--|----------------|--------------|--|--|--|--|----|---|---|----|----------|----|--|----------------|--|-------------------------|----------|---|--|----------------|--------------|----------------------|-------|--|
| На диаграмме обозначены:<br>• зелёным цветом - планируемый интервал строительства судна:<br>• серьям цветом - время простоя до постановки судна на стапель;<br>• жёлтым цветом - время простоя до прихода первой секции;<br>• синим цветом - интервал строительства в рамках программы:<br>• красным цветом - интервал строительства, превышающий запланированную программу. |                                                                                           |               |    |              |              |                          |                        |          |   |   |              |  |          |    |    |    |  |                |              |  |  |  |  |    |   |   |    |          |    |  |                |  |                         |          |   |  |                |              |                      |       |  |
| For 2013<br>Tom 2010<br>Fox 2011<br>Fox 2012                                                                                                    |                                                                                           |               |    |              |              |                          |                        |          |   |   |              |  |          |    |    |    |  |                |              |  |  |  |  |    |   |   |    |          |    |  |                |  |                         |          |   |  |                |              |                      |       |  |
| Суда программы                                                                                                    |                                                                                           | 10 11         | 12 | $\mathbf 1$  | $\mathbf{z}$ | $\overline{\phantom{a}}$ |                        | $\Delta$ | 5 | 6 | $\mathbf{Z}$ |  | 9        | 10 | 11 | 12 |  | $\overline{2}$ | $\mathbf{R}$ |  |  |  |  | n, | × | 9 | 10 | 11       | 12 |  | $\overline{2}$ |  | $\overline{\mathbf{3}}$ | $\Delta$ | 5 |  | $\overline{2}$ | 8            | 9                    | 10 11 |  |
| План судна «Газовоз СПГ 155                                                                                                    |                                                                                           |               |    |              |              |                          |                        |          |   |   |              |  |          |    |    |    |  |                |              |  |  |  |  |    |   |   |    |          |    |  |                |  |                         |          |   |  |                |              |                      |       |  |
| Результаты судна «Газовоз СГ                                                                                                    |                                                                                           |               |    |              |              |                          |                        |          |   |   |              |  |          |    |    |    |  |                |              |  |  |  |  |    |   |   |    |          |    |  |                |  |                         |          |   |  |                |              |                      |       |  |
| План судна «Газовоз СПГ 155                                                                                                    |                                                                                           |               |    |              |              |                          |                        |          |   |   |              |  |          |    |    |    |  |                |              |  |  |  |  |    |   |   |    |          |    |  |                |  |                         |          |   |  |                |              |                      |       |  |
| Результаты судна «Газовоз СГ                                                                                                    |                                                                                           |               |    |              |              |                          |                        |          |   |   |              |  |          |    |    |    |  |                |              |  |  |  |  |    |   |   |    |          |    |  |                |  |                         |          |   |  |                |              |                      |       |  |
| План судна «Газовоз СПГ 155                                                                                                    |                                                                                           |               |    |              |              |                          |                        |          |   |   |              |  |          |    |    |    |  |                |              |  |  |  |  |    |   |   |    |          |    |  |                |  |                         |          |   |  |                |              |                      |       |  |
| Результаты судна «Газовоз СГ                                                                                                    |                                                                                           |               |    |              |              |                          |                        |          |   |   |              |  |          |    |    |    |  |                |              |  |  |  |  |    |   |   |    |          |    |  |                |  |                         |          |   |  |                |              |                      |       |  |
| $\cdot$ $\cdot$<br>$-$                                                                                                    |                                                                                           |               |    |              |              |                          |                        |          |   |   |              |  |          |    |    |    |  |                |              |  |  |  |  |    |   |   |    |          |    |  |                |  |                         |          |   |  |                |              |                      |       |  |
| • График постройки судов в доке.                                                                                                    |                                                                                           |               |    |              |              |                          |                        |          |   |   |              |  |          |    |    |    |  |                |              |  |  |  |  |    |   |   |    |          |    |  |                |  |                         |          |   |  |                |              |                      |       |  |
|                                                                                                    |                                                                                           | Гол 2010      |    |              | Tes 2011     |                          |                        |          |   |   |              |  | For 2012 |    |    |    |  |                |              |  |  |  |  |    |   |   |    | Гол 2013 |    |  |                |  |                         |          |   |  |                |              |                      |       |  |
| Суда программы                                                                                                    |                                                                                           | $10 \quad 11$ | 12 | $\mathbf{1}$ | $\mathbf{z}$ |                          | $\boldsymbol{\Lambda}$ |          |   |   |              |  |          | 10 | 11 | 12 |  |                |              |  |  |  |  |    |   |   | 10 | 11       | 12 |  |                |  |                         |          |   |  | $\gamma$       | $\mathbf{R}$ | $\ddot{\phantom{a}}$ | 1011  |  |
| Судно «Газовоз СПГ 155 тыс.                                                                                                    |                                                                                           |               |    |              |              |                          |                        |          |   |   |              |  |          |    |    |    |  |                |              |  |  |  |  |    |   |   |    |          |    |  |                |  |                         |          |   |  |                |              |                      |       |  |
| Судно «Газовоз СПГ 155 тыс.                                                                                                    |                                                                                           |               |    |              |              |                          |                        |          |   |   |              |  |          |    |    |    |  |                |              |  |  |  |  |    |   |   |    |          |    |  |                |  |                         |          |   |  |                |              |                      |       |  |
| Судно «Газовоз СПГ 155 тыс.                                                                                                    |                                                                                           |               |    |              |              |                          |                        |          |   |   |              |  |          |    |    |    |  |                |              |  |  |  |  |    |   |   |    |          |    |  |                |  |                         |          |   |  |                |              |                      |       |  |
| Cornell Program COF 122 a.m.                                                                                                    |                                                                                           |               |    |              |              |                          |                        |          |   |   |              |  |          |    |    |    |  |                |              |  |  |  |  |    |   |   |    |          |    |  |                |  |                         |          |   |  |                |              |                      |       |  |

**Рисунок 3. Диаграммы постройки заказов**

Кроме итоговых статических результатов эксперимента, можно визуально посмотреть динамику сборки судов на стапельных позициях. Для этих целей, после каждого эксперимента, приложение формирует анимационный ролик (рисунок 4).

| пдп 1 | part of the company's company's company's company's company's company's company's company's company's<br>Oma.na - 3820.0m <sup>1</sup><br>Omnotuen - 37300.0m <sup>2</sup><br>He15.0m<br>Процессовования:<br>1 1 4 F T T 1 4 F T<br><b>Address Commercial</b><br>-<br>$-1.4-1$<br>and so it<br>+12,000<br>portion to the two contract and all the contract contract on indicate contract and any participations contract communicals and any any any and you and you can be a serious any any any | Orio 45 ex - 14415.0 v <sup>2</sup><br>Стр. п.х.-1670.0м*<br>Олд. обыч - 30060.0м*<br>Батсбое понециния<br>.<br><b>STATE</b><br>$\sim$<br><b>ALCOHOL</b><br>Change In the<br>$\longmapsto$ $\longmapsto$<br><b>Second</b><br>-- | $+15.0x$<br>Стр. п.х. - 1730.0 м <sup>2</sup><br>Спо. объем - 31140.0 м <sup>2</sup><br>T CROSSING<br>-------<br>متعصد<br>$-1 - 2 - 1$<br><b>March</b><br><b>Book of Contract</b><br><b>COL</b><br>$\ddot{\phantom{a}}$<br><b>MAG</b><br><b>COMMERCIAL</b><br>$\overline{\nabla a}$ is 12.0 in<br>$\longrightarrow \quad \xi \longrightarrow \quad \xi \longrightarrow \cdots \Rightarrow$<br>$-$<br>$\alpha_1^2=\frac{1}{2}$ , $\beta_1^2=\frac{1}{2}$ , $\beta_2^2=\frac{1}{2}$ , $\beta_3^2=\frac{1}{2}$ , $\beta_4^2=\frac{1}{2}$ | <b>Bampour novements</b><br>$+ + + +$<br><b>STEP</b><br><b>COL</b><br><b>MARK</b><br>-----<br><b>County IV</b><br><b>Service College In</b><br>shown. | and the company's dealer and the first state of the company of the company of the company of the company of the<br>$H = 15,0m$<br>Процаборска беннако<br><b>WIDDITION</b><br>a provincia de la contenentación de la contenentación de la contenentación de la contenentación de la contenentación<br>0.000 *** * *** ***<br>$\sim$<br>--<br>$\leftarrow$<br>$\frac{1}{2}$<br><b>Column 3</b><br>$\overline{\mathbb{M}}$ | Cmp.nx=5086.0s*<br>Ons.ofees=76293.0s*<br><b>THAMP</b><br><b>ALC</b><br><b>Bound</b> |
|-------|----------------------------------------------------------------------------------------------------|----------------------------------------------------------------------------------------------------|----------------------------------------------------------------------------------------------------|----------------------------------------------------------------------------------------------------|----------------------------------------------------------------------------------------------------|--------------------------------------------------------------------------------------|
|       | the party of the control of the control of the control of the control of the control of                                                                                                    | the company's company's company's company's company's company's company's<br><b>Rand</b>                                                                                                    | $\begin{picture}(150,10) \put(0,0){\line(1,0){100}} \put(10,0){\line(1,0){100}} \put(10,0){\line(1,0){100}} \put(10,0){\line(1,0){100}} \put(10,0){\line(1,0){100}} \put(10,0){\line(1,0){100}} \put(10,0){\line(1,0){100}} \put(10,0){\line(1,0){100}} \put(10,0){\line(1,0){100}} \put(10,0){\line(1,0){100}} \put(10,0){\line(1,0){100}}$<br><b>ОДП 1</b>                                                                                                    | <b>Land</b>                                                                                                    | 1631<br><b>IKAI</b>                                                                                                    | 16311                                                                                |

**Рисунок 4. Анимация процесса сборки корпуса судна** 

По результатам серии экспериментов, имитационное приложение формирует и выводит данные в виде сводных графиков показателей работы производства. Пример графического представления данных по длительности технологических операций и выполнимости производственной программы, представлен на рисунке 5.

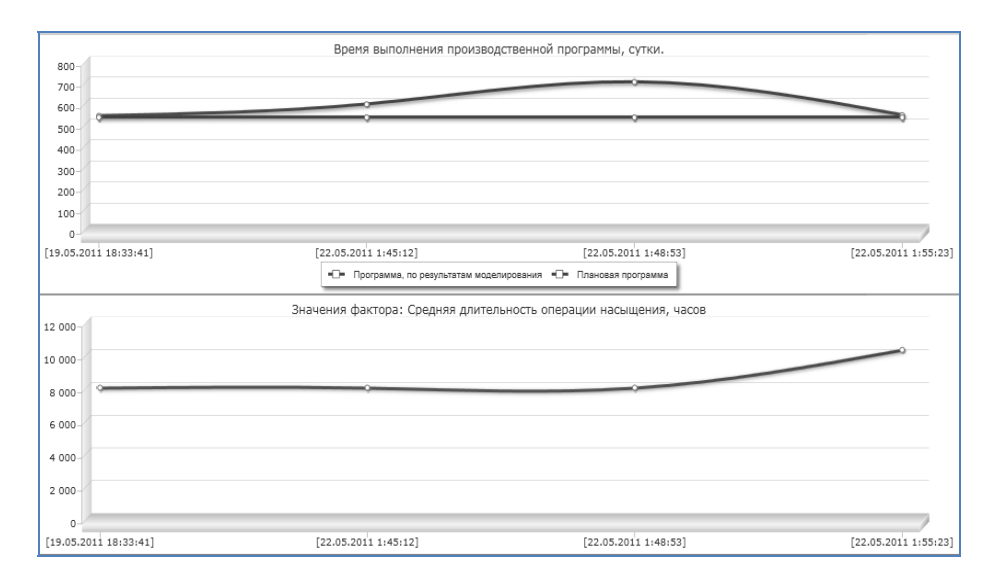

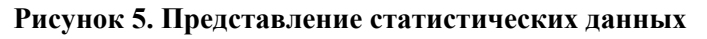

**Сохранение результатов исследований**. Любой фрагмент исходных данных области параметров модели (сведения об оборудовании, список и характеристики судов, планировки дока, технология сборки и т.д.), результаты выполнения эксперимента на модели и сравнительные результаты серий экспериментов могут быть сохранены и представлены в формате текстового редактора Microsoft Word. В дальнейшем можно использовать эти данные при разработке отчетной документации по проекту производства: отчетов, справок, технических предложений и т.д.

Применение имитационного моделирования на этапах проектирования в настоящее время стало одним из средств верификации принимаемых организационнотехнических и проектных решений и оптимизации затрат на реконструкцию предприятий. В настоящее время ОАО «ЦТСС» выполняет разработку проектов модернизации производств ряда судостроительных и судоремонтных предприятий Россий, в том числе ОАО «ПСЗ «Янтарь», Калининград. В рамках этих проектов планируется использование имеющихся наработок в области имитационного

моделирования, полученных в рамках ранее выполненных работ. Применение разработанного приложения возможно для предварительной оценки принимаемых решений на начальных этапах разработки проектов судосборочных комплексов верфей.

## **Литература**

- 1. **Девятков В.В.** Руководство пользователя по GPSS World, Мастер Лайн, 2002.
- 2. **Кудрявцев Е.М.** GPSS World. Основы имитационного моделирования различных систем, ДМК Пресс, 2004.
- 3. **Девятков В.В.** Разработка приложений в среде GPSS World Статья. В сб. докладов конференции ИММОД-2005 «Имитационное моделирование. Теория и практика». СПб.: ФГУП ЦНИИТС, 2005.